**Programming the Helicity Decoder Module**

Ed Jastrzembski FE-DAQ Group V7 - 9/25/2023

# **1 Using the Helicity Decoder Module (\*\*\* V7.0 \*\*\*)**

### **1.1 Controlling the Module**

Communication with the module is by standard VME bus protocols. All registers and memory locations are defined to be 4-byte entities. The VME slave module has two distinct address ranges.

A24 – The base address of this range is set by a 16-element DIP switch on the board. It occupies 256 bytes of VME address space, organized in 64 32-bit words. Relative to the base address, this space is utilized as follows:

00-FF – Register space to control and monitor the module

A32 - The base address of this range is programmed into register ADR32. It occupies 256 Kbytes of VME address space, organized in 64K 32-bit words. A read of any address in this range will yield the next data word from the module. Even though the module is a FIFO, the expanded address range allows the VME master to increment the address during block transfers. This address range can participate in single cycle, 32-bit block, and 64-bit block reads. The only valid write to this address range is the data value 0x80000000 which re-enables the module to generate interrupts (after one has occurred). The address range must be enabled by setting  $ADR32[0] = 1$ .

## **1.2 Module Operation**

After a reset of the module  $(CSR[31] = 1)$ , the system clock source is set (CTRL  $1[2..0]$ ). The sync reset source is set (CTRL  $1[6..5]$ ). The BLOCK SIZE register is loaded with the number of events (i.e. triggers) that constitute a *block*. The INTERRUPT register may be loaded with the interrupt ID and level if the module is to initiate an interrupt when the defined *block* of data is available for readout. The address for data access is loaded (ADR32). The event level interrupt (CTRL\_1[16] = 1) is enabled if interrupt generation is desired. The BERR response is enabled (CTRL  $1[17] = 1$ ) if the module is required to indicate when the complete *block* of data has been read out. Select the trigger source (CTRL 1[4..3]). Enable the decoder function (CTRL  $2[0] = 1$ ) and event building function (CTRL\_2[2] = 1). A sync\_reset signal is generated (CSR[28] = 1) or delivered to the module. Enable the GO bit (CTRL\_2[1] = 1) to allow triggers to be accepted by the module.

When the programmed number of triggers has been received, the Block Ready Flag (CSR[3]) will be set and an interrupt will be generated if enabled. The user should initiate a DMA block read (32 or 64-bit) from the address in stored in ADR32. The length of the block read should be programmed to be the expected number of words in the block if

termination by BERR is not selected (CTRL\_1[17]). Otherwise, the length of the block read should be chosen larger than the expected size of the data block. In this case the module will terminate the DMA transfer by issuing BERR when all data from the *block* has been transferred. Interrupt generation must be re-enabled by writing 0x80000000 to the address in ADR32.

A trigger accepted by the module will generate an event fragment that consists of **18** data words (32-bits each). Block Header and Trailer words enclose the event data for the block, so the smallest block has **20** words. Current data acquisition software allows for blocks as large as 255 events (4592 words). The 64K word on-board storage (FPGA memory) thus allows for 14 maximum size blocks to be stored on board (3570 events).

# **1.3 Module Registers**

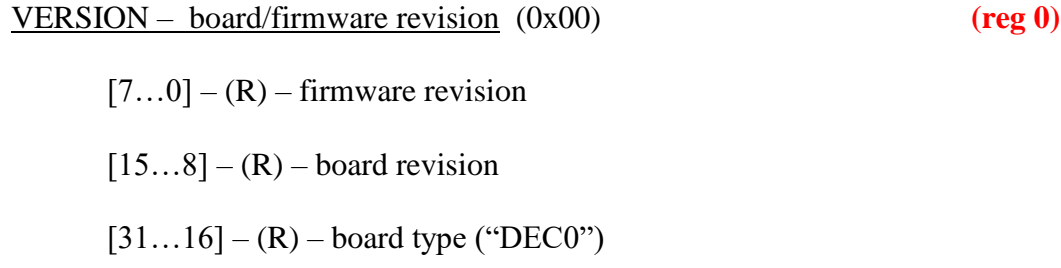

#### CSR – Control/Status (0x04) **(reg 1)**

- $0 (R)$  System clock PLL locked status (1 = locked)
- $1 (R)$  Module clock PLL locked status (1 = locked)
- $2 (R)$  Block of Events Accepted (Event Level Flag)
- $3 (R)$  Block of Events Ready for readout
- $4 (R)$  Events on board empty flag status (1 = no events)
- $5 (R)$  BERR status (1 = module asserted BERR)
- $6 (R) BUSY$  status (current)

 $7 - (R)$  – latched BUSY status ('1' means at least one occurrence). Clear latched status by writing '1' to this bit.

- $8 (R)$  Internal Buffer #0 empty flag
- $9 (R)$  Internal Buffer #1 empty flag
- $10 (R)$  Helicity sequence error

11 – (R/W) – TRIGGER TIME WORD ERROR – a mismatch of build event number and trigger number from time word occurred. Clear latched status by writing '1' to this bit.

- $[12...15]$  Spare (read as zero)
- 16 (W) FORCE BLOCK TRAILER INSERTION will be successful only if there are NO triggers waiting to be processed
- 17 (R) Last FORCE BLOCK TRAILER INSERTION Successful

 $[19...27]$  – Spare (read as zero)

 $28 - (W)$  – Pulse software generated SYNC\_RESET (if CTRL\_1[7] = 1)

- $29 (W)$  Pulse software generated TRIGGER (if CTRL\_1[7] = 1)
- $30 (W)$  Pulse soft reset
- $31 (W)$  Pulse hard reset

 $\text{CTRL } 1 - (0x08)$  (reg 2)

 $[1...0] - (R/W) -$  System clock select  $(0 = P0, 1 = FP 1, 2 = FP 2, 3 = internal)$  $(FP = front panel)$ 

 $2 - (R/W)$  – Internal system clock chip enable  $(0 = OFF, 1 = ON)$ 

 $[4...3] - (R/W) - TRIGGER$  source  $(0 = P0, 1 = FP 1, 2 = FP 2, 3 = soft)$ 

 $[6...5] - (R/W) - SYNC$  RESET source  $(0 = P0, 1 = FP 1, 2 = FP 2, 3 = soft)$ 

- 7 (R/W) Enable Soft control signals (SYNC\_RESET, TRIGGER)
- 8 (R/W) Use internal TEST trigger overrides selection of bits 3,4 (currently generated from PATTERN\_SYNC signal)
- $[9...15] (R/W) -$ Spare
- $16 (R/W)$  Enable Interrupt
- 17 (R/W) Enable BERR response
- $18 (R/W) 1'$  use internal helicity generator signals for processing '0' – use external helicity input signals for processing
- $19 (R/W) '1'$  select copper cable helicity inputs as external inputs used '0' – select fiber optic helicity inputs as external inputs used
- $20 (R/W) 1'$  route internal generator signals to helicity front panel outputs '0' – route helicity signals used for processing to front panel outputs

 $[21...31] - (R/W) -$ Spare

#### **CTRL**  $2 - (0x0C)$  **(reg 3)**

- $0 (R/W)$  Enable decoder
- $1 (R/W) GO -$  Enable triggers
- $2 (R/W)$  Enable event build
- $[3...7] (R/W) -$ Spare

8 – (R/W) – Enable internal helicity generator (set after Helicity CONFIG 1, CONFIG 2, CONFIG 3 are written)

- 9 (R/W) Force BUSY output
- $[10...31] (R/W) -$ Spare

ADR32 – Address for data access (0x10) **(reg 4)**

 $0 - (R/W)$  – Enable 32-bit address decoding

 $1 - 6$  – (not used – read as 0)

 $[15...7] - (R/W) - Base Address for 32-bit addressing mode (8 Mbyte total)$ 

### **INTERRUPT** (0x14) **(reg 5)**

 $[7...0] - (R/W) -$  Interrupt ID (vector)

 $[10...8] - (R/W) -$  Interrupt Level [2..0]. Valid values = 1,..,7.

11 - 15 – (not used)

 $[20...16] - (R)$  – Geographic Address (slot number) in VME64x chassis.

 $21 - 22$  – (not used – read as '0')

 $23 - (R)$  – Parity Error in Geographic Address.

 $24 - 31$  – (not used – read as '0')

 $[15...0]$  - (R/W) – Number of events defining a block

 $[31...16]$  – (not used = read – as '0')

TRIGGER LATENCY and DATA DELAY (0x1C) **(reg 7)** (This register must always be programmed.)

 $[11...0] - (R/W) -$  latency value – **must** be non-zero (1 count = 8 ns)

 $[14...12] - (not used = read - as '0')$ 

 $15 - (R)$  – latency configured

 $[27...16] - (R/W) - \text{data delay value} - \text{must be non-zero}$  (1 count = 8 ns)

 $[30...28] - (not used = read - as '0')$ 

 $31 - (R)$  – data delay configured

=============================================================== Internal Helicity generator configuration registers: CONFIG 1 and CONFIG 2 must be written before CONFIG 3. (The write to CONFIG 3 loads values into generator.) After writing CONFIG registers enable generator by setting  $CTRL_2[8] = 1$ .

HELICITY CONFIG 1 (0x20) (internal generator) **(reg 8)**

 $[1...0] - (R/W) -$  Pattern mode:  $0 = \text{pair}, 1 = \text{quartet}, 2 = \text{octet}, 3 = \text{toggle}$ 

 $[7...2]$  – (not used = read – as '0')

 $[15...8] - (R/W) - Helicity$  delay in windows

 $[31...16] - (R/W) - Helicity settle time (1 count = 40 ns)$ 

HELICITY CONFIG 2 (0x24) (internal generator) **(reg 9)**

 $[27...0] - (R/W) -$  Helicity stable time (1 count = 40 ns)

 $[31...28] - (not used = read - as '0')$ 

# HELICITY CONFIG 3 (0x28) (internal generator) **(reg 10)**

 $[29...0] - (R/W) -$  Initial pseudorandom sequence seed

 $[31...30] - (not used = read - as '0')$ 

#### TEST REGISTER / INTERNAL TEST TRIGGER DELAY (0x2C) **(reg 11)**

===============================================================

 $[31...0] - (R/W)$  – test value (used to confirm data integrity to/from module)

When CTRL  $1[8] = 1$ :  $[17...0] - (R/W)$  – test trigger delay value – (1 count = 8 ns; max = 2097 us)

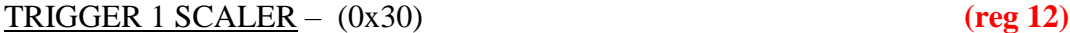

 $[31...0] - (R)$  – total event count

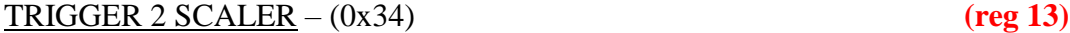

 $[31...0] - (R)$  – total TRIGGER 2 count

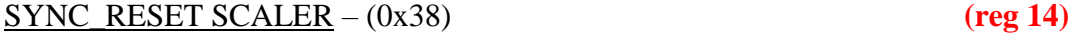

 $[31...0] - (R)$  – total SYNC\_RESET count

EVENTS ON BOARD (0x3C) – Number of events currently stored on board **(reg 15)**

 $[23...0] - (R)$  – event count $[23...0]$ 

 $[31...24]$  – (not used – read as '0')

#### BLOCKS ON BOARD – (0x40) **(reg 16)**

 $[31...20]$  – not used

 $[19...0] - (R)$  - number of event BLOCKS on board (non-zero  $\rightarrow$  CSR[4] = 1).

#### HELICITY SCALER 1 – (0x44) **(reg 17) (reg 17)**

 $[31...0] - (R)$  – count of falling edge T\_STABLE

HELICITY SCALER 2 – (0x48) **(reg 18) (reg 18)** 

 $[31...0] - (R)$  – count of rising edge T\_STABLE (latched on read of HELICITY SCALER 1)

HELICITY SCALER 3 – (0x4C) **(reg 19) (reg 19)** 

 $[31...0] - (R)$  – count of PATTERN SYNC (latched on read of HELICITY SCALER 1)

HELICITY SCALER 4 – (0x50) **(reg 20) (reg 20)** 

 $[31...0] - (R)$  – count of PAIR\_SYNC (latched on read of HELICITY SCALER 1)

===============================================================

Processing Clock Test Register: The processing clock (125 MHz) that may be derived from an external source is validated. A write of any data to the register initiates a 10.24 us time interval over which the processing clock periods are counted. The time interval is generated by a fixed free-running on-board clock (50 MHz). A subsequent read of the register should yield a value of **1280** counts if the processing clock frequency is correct.

PROCESSING CLOCK TEST REGISTER – (0x54) **(reg 21)**

 $[31...0]$  – (R/W) – count of processing clock periods in a10.24 us time interval ===============================================================

RECOVERED SHIFT REGISTER VALUE (0x58) **(reg 22)**

 $[29...0] - (R/W) -$  Current recovered value

 $[31...30] - (not used = read - as '0')$ 

GENERATOR SHIFT REGISTER VALUE (0x5C) (internal generator) **(reg 23)** (Note: this value is latched when the RECOVERED value is read)

 $[29...0] - (R/W) -$ Current internal generator value

 $[31...30] - (not used = read - as '0')$ 

Delay Confirmation Registers: The two digital delays programmed in the TRIGGER LATENCY and DATA DELAY register  $(0x1C)$  are implemented with dual-port memory structures. The difference between the WRITE address (wraddr) and the READ address (rdaddr) is the dynamic measure of delay in counts (1 count  $= 8$  ns). To be precise:

===============================================================

if (wraddr  $>$  rdaddr) delay = wraddr – rdaddr else delay = 4096 + wraddr – rdaddr

The computed delay values should **always** match the values programmed into the TRIGGER LATENCY and DATA DELAY register. A read of the TRIGGER LATENCY CONFIRMATION REGISTER latches data for both confirmation registers and thus should be read first.

TRIGGER LATENCY CONFIRMATION REGISTER (0x60) **(reg 24)**

 $[11...0] - (R)$  – Memory READ address  $[15...12]$  – (not used = read – as '0')  $[27...16] - (R)$  – Memory WRITE address  $[31...28]$  – (not used = read – as '0') DATA DELAY CONFIRMATION REGISTER (0x64) **(reg 25)**  $[11...0] - (R)$  – Memory READ address  $[15...12] - (not used = read - as '0')$ 

 $[27...16] - (R)$  – Memory WRITE address

 $[31...28]$  – (not used = read – as '0')

===============================================================

===============================================================

Helicity History Registers: Bit 0 is the most recent value. A read of REGISTER 1 latches data for all 4 registers and thus should be read first.

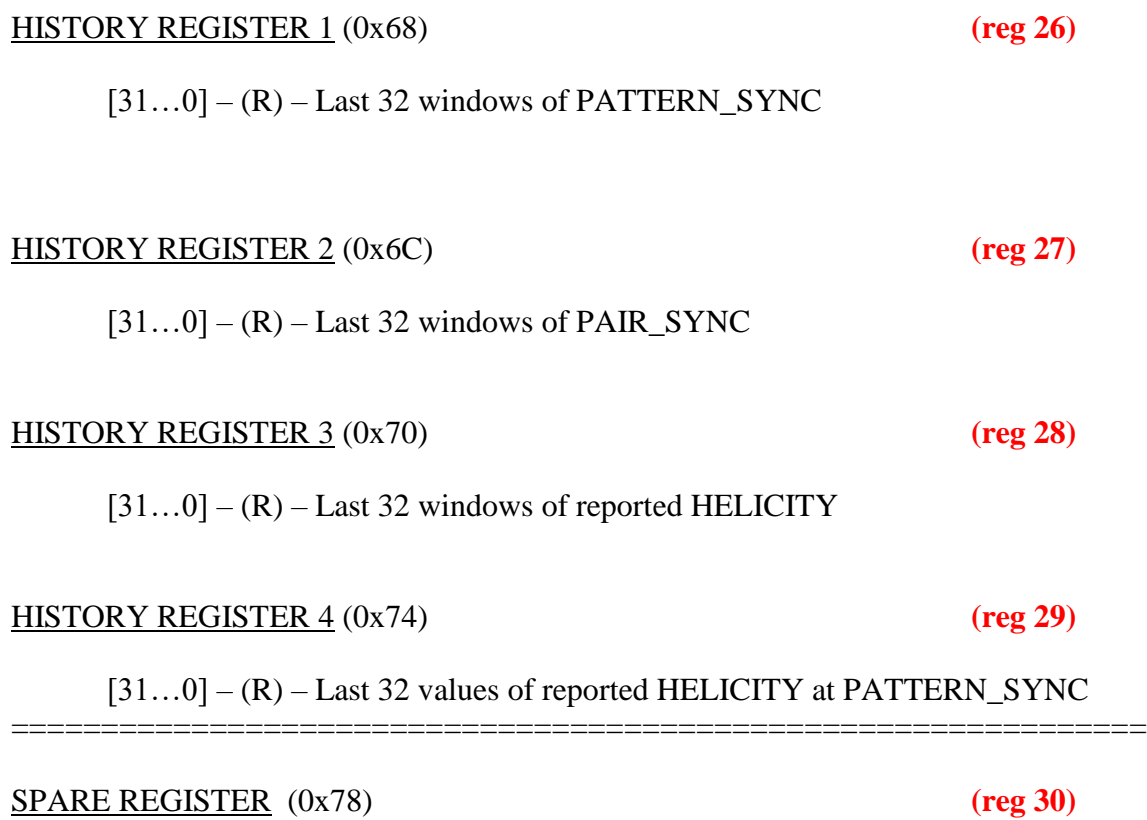

# **2 Data Format**

# **2.1 Data Word Categories**

Data words from the module are divided into two categories: Data Type Defining (bit 31  $= 1$ ) and Data Type Continuation (bit 31 = 0). Data Type Defining words contain a 4-bit data type tag (bits 30 - 27) along with a type dependent data payload (bits 26 - 0). Data Type Continuation words provide additional data payload (bits 30 – 0) for the *last defined data type*. Continuation words permit data payloads to span multiple words and utilize bits 30 - 27 as data. Any number of Data Type Continuation words may follow a Data Type Defining word. The decoder data header type is an exception. It specifies the number of 32-bit data words that follow.

# **2.2 Data Type List**

- 0 block header
- 1 block trailer
- 2 event header
- $3 -$ trigger time

8 – decoder data header

- 14 data not valid (empty module)
- 15 filler (non-data) word

# **2.3 Data Types**

**Block Header** (0) – Word 1 indicates the beginning of a block of events.

 $(31) = 1$  $(30 - 27) = 0$  $(26 – 22) =$ slot number (set by VME64x backplane)  $(21 – 18)$  = module ID ('D' for Helicity Decoder)  $(17-8)$  = event block number  $(7-0)$  = number of events in block

**Block Trailer** (1) – indicates the end of a block of events.

 $(31) = 1$  $(30 - 27) = 1$  $(26 – 22) =$ slot number (set by VME64x backplane)  $(21 – 0) =$  total number of words in block of events

**Event Header** (2) – indicates the start an event.

 $(31) = 1$  $(30 - 27) = 2$  $(26 – 22)$  = slot number (set by VME64x backplane)  $(21 – 12)$  = trigger time (bits  $9 – 0$  (see below))  $(11 – 0)$  = trigger number

**Trigger Time** (3) – time of trigger occurrence relative to the most recent global reset. Time is measured by a 44-bit counter that is clocked by the 125 MHz system clock. The six bytes of the trigger time

$$
Time = T_A T_B T_C T_D T_E T_F
$$

are reported in two words (Type Defining + Type Continuation).

Word 1:

 $(31) = 1$  $(30 - 27) = 3$  $(26 – 24) = T<sub>C</sub> bits 2 – 0 (duplicated in Word 2)$  $(23 - 16) = T_D$  $(15 - 8) = T_E$  $(7-0) = T_F$ 

Word 2:

 $(31) = 0$  $(30-20)$  = reserved (read as 0)  $(19 - 16) = T_A$  (lower 4 bits)  $(15 - 8) = T_B$  $(7-0) = T_C$ 

**Decoder Data Header** (8) – indicates the beginning of a block of Decoder Data words. The number of 32 bit data words that will immediately follow it is provided in the header. The fixed order of the data words is used to identify them (see below). Currently there are 14 words reported for each event.

 $(31) = 1$  $(30 - 27) = 8$  $(26 - 6)$  = reserved (read as 0)  $(5-0)$  = number of decoder data words to follow  $(14 =$  current)

**Data Not Valid** (14) – module has no valid data available for read out.

 $(31) = 1$  $(30 - 27) = 14$  $(26 – 22)$  = slot number (set by VME64x backplane)  $(21 - 0)$  = undefined

**Filler Word** (15) – non-data word appended to the block of events. Forces the total number of 32-bit words read out of a module to be a multiple of 2 or 4 when 64-bit VME transfers are used. **This word should be ignored**.

 $(31) = 1$  $(30 - 27) = 15$  $(26 – 22)$  = slot number (set by VME64x backplane)  $(21 - 0)$  = undefined

# **2.4 Decoder Data Words**

- 1. Helicity seed
	- 31 Expected HELICITY\_STATE value at *next* PATTERN\_SYNC (XOR of current seed  $(29 - 0)$  bits 29, 28, 27, 6)  $30 = 0$
	- $(29-0)$  recovered seed from past 30 HELICITY\_STATE values at PATTERN\_SYNC
- 2. Count of falling edge T\_STABLE (32 bits)
- 3. Count of rising edge T\_STABLE (32 bits)
- 4. Count of PATTERN\_SYNC (32 bits)
- 5. Count of PAIR\_SYNC (32-bits)
- 6. Time of trigger from start of  $T_{\text{S}}$ TABLE interval (32 bits, 1 count = 8 ns)
- 7. Time of trigger from end of  $T_{STABLE}$  interval (32 bits, 1 count = 8 ns)
- 8. Time duration of last complete  $T_{\text{STABLE}}$  interval (32 bits, 1 count = 8 ns)
- 9. Time duration of last complete  $T_{SETTLE}$  interval (32 bits, 1 count = 8 ns)

## 10. Status at trigger time

- $(0)$  T\_STABLE state
- (1) PATTERN\_SYNC state
- $(2)$  PAIR SYNC state
- (3) HELICITY state
- (4) HELICITY state at pattern start
- (5) Event Polarity ( XOR [HELICITY, HELICITY at pattern start] )
- $(7-6) 0$
- $(15 8)$  Pattern phase count
- $(31 16) 0'$

11. Last 32 windows of PATTERN\_SYNC (32 bits)

12. Last 32 windows of PAIR\_SYNC (32 bits)

13. Last 32 windows of HELICITY\_STATE (32 bits)

14. Last 32 values of HELICITY\_STATE at PATTERN\_SYNC (32 bits)

#### **NOTES**

(1) let  $T1 =$  Time of trigger from start of  $T_STABLE$  interval,  $T2 =$ Time of trigger from end of T\_STABLE interval

If trigger occurred during T\_STABLE interval (T\_STABLE high), then  $T2 > T1$  and  $T2 - T1 = t$  settle value.

If trigger occurred during T\_SETTLE interval (T\_STABLE low), then  $T1 > T2$  and  $T1 - T2 = t$ \_stable value.